# A Complete Guide to Programming in C Language

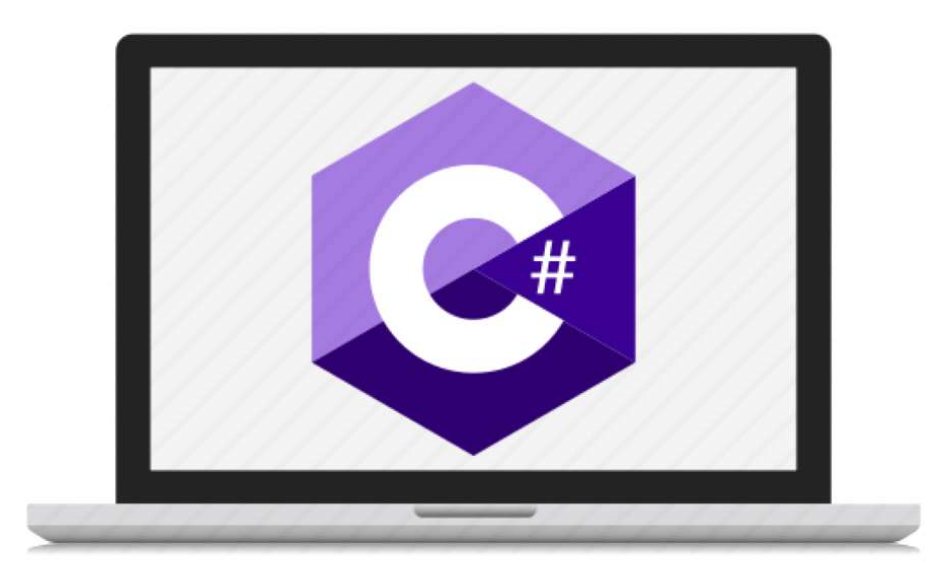

Welcome to "A complete guide to programming in C Language"

This book has been written with the intent of being the most comprehensive, step-by-step guide and tutorial for mastering the C programming language in its entirety. Our goal is to go beyond what any previous publication has covered and provide a comprehensive understanding of the C language.

In this book, we will be taking a journey through the basics of the C language, learning how to write our own programs and understanding how the language works. C is a powerful and versatile language that is used in a wide range of applications, from operating systems and embedded systems, to games and scientific simulations.

C has been around for over four decades, and it's still widely used today. It's known for its low-level access to memory and its ability to handle pointers, which makes it ideal for systems programming. But don't let that fool you, C is also a great language for beginners. It is relatively simple to learn, and it provides a solid foundation for understanding more complex languages such as C++ and C#.

Throughout this book, we will learn the basics of C programming, including data types, variables, control structures, and functions. We will also explore the more advanced features of the language, such as pointers and memory management. By the end of the book, you will have a solid understanding of the C language and be able to write your own programs.

# What does this book cover?

In "A complete guide to programming in C Language", the book will be split into two sections. In section one, We will cover topics such as introduction to C and its history, basic data types and variables, operators and expressions, control flow and loops, functions and function pointers, arrays and strings, pointers and memory management, structures and unions, file handling, dynamic memory allocation, preprocessor directives, command-line arguments, header files and libraries, bit manipulation, type casting and type conversion, error handling and debugging, recursion, multithreading, network programming, object-oriented programming in C, linked lists, stacks and queues, trees and graphs, sorting and searching algorithms, regular expressions, database programming in C, compiler design and optimization, embedded systems programming, memory management and garbage collection, interoperability with other languages, game programming in C, cryptography and security in C, concurrent programming, GUI programming in C, advanced data structures, design patterns in C, unit testing and testing frameworks, code profiling and optimization, reverse engineering, code generation, code obfuscation, code analysis and linting, automated build and deployment, code refactoring, code review and collaboration, version control with C, code documentation and commenting, code formatting and style guide, code reuse and modular design, and coding best practices and guidelines.

The Book intends to be an in-depth resource that covers all of the

3

essential syntaxes, constants, variables, data types, operators, functions, pointers, and control structures used in C programming. It provides a comprehensive overview of the C language, including the basics of how to write code and the more advanced features of the language.

The guide will include a detailed list of all syntaxes used in C code, along with explanations of how and when to use them. This includes operators, control structures, loops, and preprocessor directives.

The guide will also cover constants and variables, explaining the different types of data that can be stored and how they are used in programs. It will provide information on data types, including int, float, char, double, and others, and the appropriate usage scenario for each.

The guide will also explain the various operators used in C, including arithmetic, relational, and logical operators, and provide examples of their usage. Functions, pointers and control structures like if-else, while, do-while, for loops will also be explained in detail and how they affect the flow of a program.

In addition to theoretical explanations, the guide will also include numerous examples and applied methods to help readers understand the concepts better. The guide will also include usage scenarios for each feature, to help readers understand how the different elements of the language can be used in real-world programming.

Overall, this guide is an essential resource for anyone looking to learn C programming. It provides a thorough understanding of the language and its features, along with practical examples and usage scenarios to help readers master the language and become proficient programmers.

### Table of Contents of Section 1

- 1. Introduction to C and its history
- 2. Basic data types and variables
- 3. Operators and expressions
- 4. Control flow and loops
- 5. Functions and function pointers
- 6. Arrays and strings
- 7. Pointers and memory management
- 8. Structures and unions
- 9. File handling
- 10. Dynamic memory allocation
- 11. Preprocessor directives
- 12. Command-line arguments
- 13. Header files and libraries
- 14. Bit manipulation
- 15. Type casting and type conversion
- 16. Error handling and debugging
- 17. Recursion
- 18. Multithreading
- 19. Network programming
- 20. Object-oriented programming in C
- 21. Linked lists
- 22. Stacks and queues
- 23. Trees and graphs
- 24. Sorting and searching algorithms
- 25. Regular expressions
- 26. Database programming in C
- 27. Compiler design and optimization
- 28. Embedded systems programming
- 29. Memory management and garbage collection
- 30. Interoperability with other languages
- 31. Game programming in C
- 32. Cryptography and security in C
- 33. Concurrent programming
- 34. GUI programming in C
- 35. Advanced data structures
- 36. Design patterns in C
- 37. Unit testing and testing frameworks
- 38. Code profiling and optimization
- 39. Reverse engineering
- 40. Code generation
- 41. Code obfuscation
- 42. Code analysis and linting
- 43. Automated build and deployment
- 44. Code refactoring
- 45. Code review and collaboration
- 46. Version control with C
- 47. Code documentation and commenting
- 48. Code formatting and style guide
- 49. Code reuse and modular design
- 50. Coding best practices and guidelines.

# Introduction

C programming language uses a specific set of syntax, constants, variables, and other terms to create efficient programs.

Syntax refers to the set of rules that dictate how C code should be written. For example, the use of curly braces to enclose code blocks and the use of semicolons to mark the end of a statement.

Constants are values that do not change during the execution of a program. They are also known as literals. For example, the number 5 or the string "Hello, World!".

Variables are used to store data in a program. They have a specific data type, such as int for integers, float for decimal numbers, and char for characters. Variables can be assigned new values throughout the execution of a program.

Data Types: There are several data types in C, like int (integer), float (decimal number), char (character), double, short, long etc.

Operators: C provides a set of operators for performing operations on variables and constants, such as arithmetic operators  $(+,-,*,/,\%)$ , relational operators  $(==,!=,>,>,<,>=,<=)$  and logical operators (&&, | |,!).

Functions are blocks of code that can be called multiple times throughout a program. They can take parameters as input and return a value as output.

Pointers: Pointers are variables that store memory addresses. They allow for low-level manipulation of memory and are used in advanced C programming.

Control Structures: C uses control structures like if-else, while, dowhile, for loop etc. to control the flow of the program.

By understanding and using these terms correctly, you will be able to write clear and efficient C code.

### Syntax;

C Language has its own syntax, of which there are a great many forms. Here are just a few of the most commonly used forms of syntax used in C Language

Curly braces {} to enclose code blocks, such as in functions, loops, and control structures.

Semicolon ; to mark the end of a statement.

Parentheses () to enclose function parameters, expressions, and control structures conditions.

Brackets [] to access array elements and to define array size.

Comma , to separate function parameters and elements in arrays and structs.

Single and double quotes '' "" to define character and string constants

to include the contents of a header file

/\* \*/ or // for commenting out a piece of code

if,else,switch,case,default,break,continue,goto for control

structures

for, while, do-while for loops

sizeof() for finding the size of a data type or variable

return for returning a value from a function

typedef for defining new data types

. and -> for accessing structure members

& and \* for referencing and dereferencing pointers.

?: Ternary operator

sizeof() for finding the size of a data type or variable.

# Some Examples of the use of different types of syntax;

Curly braces, denoted by {} are used in C programming language to enclose code blocks, such as in functions, loops, and control structures. Here is an example of a simple case usage scenario for curly braces in C code. In this example, curly braces are used to enclose the code blocks inside the if-else statement. The code block inside the first set of curly braces is executed if the condition " $x > 0$ " is true, and the code block inside the second set of curly braces is executed if the condition is false. This demonstrates how curly braces are used to control the flow of a program based on certain conditions.

```
#include <stdio.h>
int main() \{int x = 5;
    if (x > 0) {
        printf("x is greater than \emptyset\");
    \} else \{printf("x is not greater than \emptyset\");
    ł
    return 0;
ł
```
Now, for the purpose of truly understanding each kind of syntax, and its purposes, and to develop true deep understanding of C Language, we shall examine the purpose and functionality of the above mentioned forms of syntax;

#include <studio.h>.

The line **#include** <studio.h> is a preprocessor directive, that is used to include a header file in the C program. The stdio.h (Standard Input Output) is a library that contains functions for input and output operations in C. The main function of this library is to provide functions to read and write data to and from the standard input and output devices (usually the keyboard and the screen). The library contains several functions, such as printf() and scanf() which are used to print and read data respectively.

In this particular code example, the line  $\#$  include  $\lt$  studio.h> is included at the beginning of the file, because the code uses the printf() function which is defined in the stdio.h library. Without including this library, the compiler would not recognize the printf() function, and the program would not be able to print the message "x is greater than 0" or "x is not greater than 0" to the screen.

In summary, the purpose of the line "#include <stdio.h>" is to include the stdio.h library and make its functions available for use in the program, in this case, printf() function is used to print the message.

## The printf)\_ function

The printf() function, is a standard library function in C programming language, it is defined in the stdio.h library. The main function of this function is to print messages to the standard output, usually the screen. It is one of the most commonly used functions in C programming.

The basic syntax of the printf() function is:

printf() (format\_string, argument1, argument2, ...);

The format string argument is a string that contains text to be printed and placeholders for the arguments. The placeholders are represented by special characters called format specifiers, such as %d, %s, %f, etc. Each format specifier corresponds to a specific data type, such as int, float, char, etc.

The argument1, argument2, ... are the values that will be printed to the screen according to the format specifiers in the format string.

For example, in the code provided, " $print()$  ("x is greater than  $0\n\rightharpoonup$ n");" is a function call to the printf() function, it takes a string "x is greater than  $0\$ n" as an argument which is the message to be printed, and the newline character "\n" causes the cursor to move to the next line after the message is printed.

In summary, the printf() function is used to print messages to the screen, it takes a string as an argument which is the message to be printed, and it can also take a format specifier such as %d, %s, %f to print variables with different data types. It is a very important function in C programming, it is very useful for debugging, testing and printing the results of calculations in a clear way.

#### int main()

The code "int main()" declares the main function of the program. The main function is the starting point of the program execution. Every C program must have a main function.

The keyword "int" before "main" specifies the return type of the main function, in this case, it is an integer. The main function doesn't take any parameters in this case, but it can be defined to take parameters (argc and argv) as well.

The curly braces "{" and "}" define the code block of the main function. All the statements written between these braces are the instructions that the program will execute when it runs.

For example, a program can have multiple functions, but the main function is the entry point of the program, the program starts executing the statements inside the main function and then it proceeds to other functions if there are any.

The program execution starts with the opening brace "{" and ends with the closing brace "}".

The main function is a special function in C, it is the starting point of the program execution and it must return an integer value, usually, 0 is returned to indicate that the program executed successfully.

It is important to note that the main function doesn't have to be the first function in the file, but it should be defined before any function that calls it.

# The purpose of the 'int and if' syntax

The line "int  $x = 5$ ;" declares a variable "x" of type int (integer) and assigns it the value of 5. This variable will be used in the subsequent conditional statement.

The if-else control structure is a way to make decisions in C programming. It allows the program to take different actions based on different conditions. The basic syntax of an if-else statement is:

```
if (condition) {
```
// code to be executed if condition is true

```
} else {
```
// code to be executed if condition is false

```
}
```
In this case, the condition being evaluated is " $x > 0$ ", which uses the greater than operator ">" to compare the value of x to 0. The condition is true if the value of x is greater than 0, and false otherwise.

The if block is executed if the condition " $x > 0$ " is true and the else block is executed if the condition is false. This means that if the value of x is greater than 0, the program will execute the code inside the if block, otherwise, it will execute the code inside the else block.

In this specific example the if block will be executed because the value of x is 5 and its greater than 0, and the program will print "x is greater than 0" to the screen

```
#include <stdio.h>
int main() \{int x = 5;
     if (x > 0) {
          printf("x is greater than \Theta \setminus n'');
     \} else \{printf("x is not greater than \Theta \setminus n'');
     ₹
     return <math>0;
ł
```
The above codesnippet, is a simple C program, that demonstrates the usage of the if-else control structure and the printf() function. The code does the following:

"#include <stdio.h>" is a preprocessor directive that includes the stdio.h library. This library contains functions for input and output operations, such as printf() which is used to print messages to the screen.

"int main() {" declares the main function of the program. The main function is the starting point of the program execution. Every C program must have a main function.

"int  $x = 5$ ;" declares a variable "x" of type int (integer) and assigns it the value of 5. This variable will be used in the if-else statement.

"if  $(x > 0)$  {" starts the if-else control structure. The condition " $x > 0$ " is evaluated, if it is true, the code block inside the first set of curly braces is executed.

"printf("x is greater than  $0\n\langle n''\rangle$ ;" is a function call to the printf() function, which is used to print messages to the screen. The message "x is greater than 0" is passed as an argument to the function, along with a newline character "\n" which causes the cursor to move to the next line after the message is printed.

"} else {" starts the else block, if the if block condition is false this block of code will be executed

"printf("x is not greater than  $0\langle n''\rangle$ ;" is another function call to the printf() function, which is used to print the message "x is not greater than 0" to the screen.

"}" closes the if-else control structure.

"return 0;" is used to exit the main function and return a value of 0 to the operating system. In C, a return value of 0 typically indicates that the program executed successfully.

In this code snippet, the if-else control structure is used to evaluate the

value of the variable "x" and decide which message to print to the screen. The if block is executed if the condition " $x > 0$ " is true and the else block is executed if the condition is false. This is accomplished by using the relational operator ">", which compares the value of x to 0, and returns a Boolean value indicating whether x is greater than 0 or not.

The printf() function is used to print messages to the screen, it takes a string as an argument which is the message to be printed, and it can also take a format specifier such as %d, %s, %f to print variables with different data types.

The code also depends on the stdio.h library, which is included at the beginning of the file using the preprocessor directive "#include <stdio.h>", this is necessary to make the printf() function available for use in the program. Without this library, the compiler would not recognize the printf() function and the program would not be able to print the messages to the screen.

Overall, this code snippet, demonstrates a simple usage scenario for the ifelse control structure, and the printf() function in C programming language, and the way they depend on the stdio.h library to execute properly.